## UNIVERSITE PAUL SABATIER 2008/2009

 $\odot$   $\cdot$   $\odot$  L1 - PCP - Feuille 3 (algèbre linéaire : déterminant, rang...).  $\odot$   $\cdot$   $\odot$ 

Exercice 1. *Calculer le rang des matrices suivantes et, lorsque cela est possible leur déterminant.*

$$
A = \begin{pmatrix} 5 & 4 \\ 3 & 2 \end{pmatrix}, B = \begin{pmatrix} 6 & 1 \\ 0 & 1 \\ 0 & 0 \end{pmatrix}, C = \begin{pmatrix} 5 & 4 & 3 \\ 0 & 1 & 0 \\ 1 & 2 & 3 \end{pmatrix}, D = \begin{pmatrix} 5 & 4 & 3 & 2 \\ 0 & 0 & 1 & 0 \\ 1 & 2 & 3 & 0 \\ 1 & 0 & 2 & 1 \end{pmatrix}
$$

Exercice 2. *Calculer les déterminants suivants :*

 $\mid$  $\mathsf{I}$  $\mathsf{I}$  $\overline{\phantom{a}}$  $\overline{\phantom{a}}$  $\overline{\phantom{a}}$  $\mathsf{I}$  $\overline{\phantom{a}}$ 

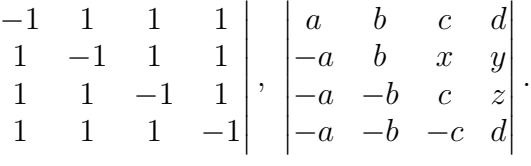

Exercice 3. *Calculer le déterminant et le rang de l'endomorphisme* f *de* R <sup>3</sup> *défini par*

$$
f(x, y, z) = (x + 2y + 3z, x + y, z).
$$

Exercice 4. *Montrer que pour tout* a,b,c *réels le déterminant* 1 1 1  $a \qquad b \qquad c$  $b+c \quad a+c \quad a+b$  *est nul. Déterminer le rang de cette matrice suivant les valeurs des paramètres* a,b,c*.*

 $\sqrt{ }$ 1 1 1  $\setminus$ 

Exercice 5. *Déterminer déterminant de la matrice* A =  $\overline{1}$  $a$  b  $c$  $a^2$   $b^2$   $c^2$ *, étudier son rang en fonction des paramètres* a,b,c*.*

Exercice 6. *Les matrices suivantes sont-elles inversibles ? si oui préciser leur inverse, sinon leur rang.*

$$
A = \begin{pmatrix} 1 & 2 \\ 2 & 1 \end{pmatrix}, B = \begin{pmatrix} 2 & 4 & 3 \\ 0 & 1 & 1 \\ 2 & 2 & -1 \end{pmatrix}, C = \begin{pmatrix} h & 1 & 1 \\ 1 & h & 1 \\ 1 & 1 & h \end{pmatrix}, h \in \mathbb{R}.
$$

Exercice 7. On pose  $\Delta_2 =$  $\begin{array}{c} \hline \end{array}$  $2 -1$  $-1$  2  $\begin{array}{c} \hline \end{array}$  $,\Delta_3=$   $2 -1 0$  $-1$  2  $-1$  $0 \t -1 \t 2$  *et plus généralement pour*  $n \geq 2$  *:* 

$$
\Delta_n = \begin{vmatrix}\n2 & -1 & 0 & \dots & 0 \\
-1 & \ddots & \ddots & \ddots & \vdots \\
0 & \ddots & \ddots & \ddots & 0 \\
\vdots & \ddots & \ddots & \ddots & -1 \\
0 & \dots & 0 & -1 & 2\n\end{vmatrix}.
$$

*a*)*Calculer*  $\Delta_2$  *et*  $\Delta_3$ *.* 

*b)* Montrer que pour  $n \geq 2$  *:*  $\Delta_{n+2} = 2\Delta_{n+1} - \Delta_n$ .

*c*) Montrer que pour  $n \geq 2 : \Delta_n = n + 1$ .

Exercice 8. Montrer que l'équation  $A^2 = -I_3$  *n'admet pas de solutions dans*  $M_3(\mathbb{R})$ .

2

**Exercice 9.** Soit  $(A, B, C)$  *un triangle, montrer que*  $\begin{bmatrix} \tan(A/2) & \cos(A) & 1 \\ \tan(\hat{B}/2) & \cos(\hat{B}) & 1 \end{bmatrix} = 0.$  $\begin{bmatrix} \tan(\hat{A}/2) & \cos(\hat{A}) & 1 \\ \sin(\hat{B}/2) & \sin(\hat{B}) & 1 \end{bmatrix}$  $|\tan(\hat{C}/2) \cos(\hat{C})| 1|$ 

Exercice 10. *Calculer les déterminants suivants en précisant les valeurs des paramètres qui annulent ces déterminants.*  $\mathbf{r}$  $\ddot{\phantom{a}}$ 

$$
\begin{vmatrix} a & b & c \\ c & a & b \\ b & c & a \end{vmatrix}, \quad \begin{vmatrix} a & b & c & d \\ d & a & b & c \\ c & d & a & b \\ b & c & d & a \end{vmatrix}.
$$

Exercice 11. *Calculer les déterminants de taille* n *suivants en précisant les valeurs des paramètres qui annulent ces déterminants.*

$$
\begin{vmatrix} 1 & \cdots & 1 \\ \vdots & \ddots & 0 \\ 1 & 0 & 1 \end{vmatrix}, \begin{vmatrix} 0 & \cdots & \cdots & a_n \\ \vdots & & & 0 \\ 0 & a_2 & & \vdots \\ a_1 & 0 & \cdots & 0 \end{vmatrix}.
$$

.

Vous trouverez d'autres documents ainsi que les archives des deux précédentes années à l'adresse suivante : http ://www.math.univ-toulouse.fr/~lassere/L1PCP.html